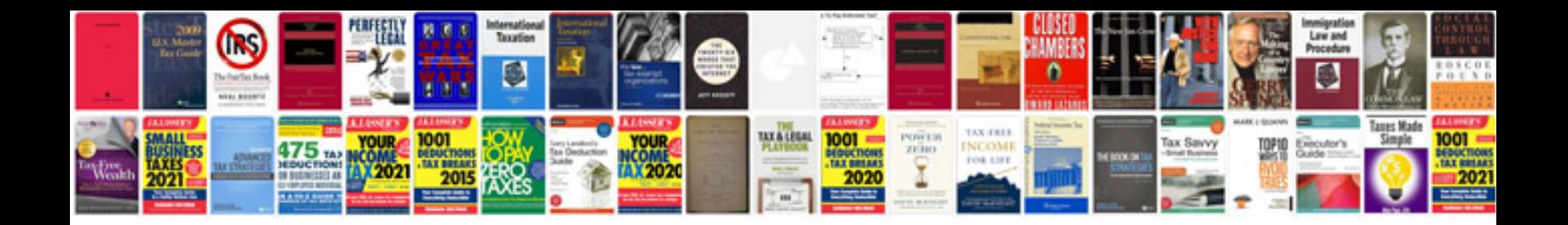

**Pascal programming questions and answers**

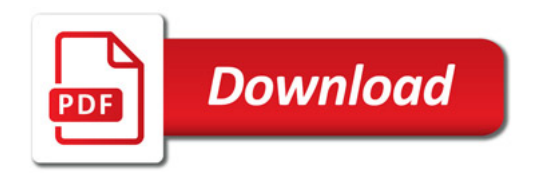

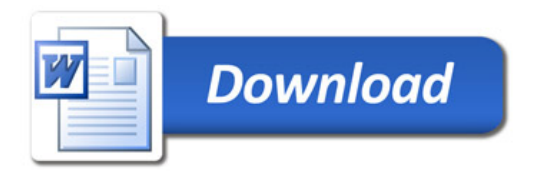